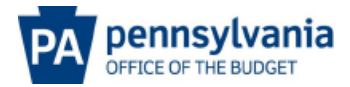

## **Check Status Inquiry Resolution**

This document provides guidance on the steps needed to verify the status of a check, obtain a copy of a cashed check, cancel a check payment, and handle checks that have been lost, stolen, staledated, or damaged.

<span id="page-0-1"></span><span id="page-0-0"></span>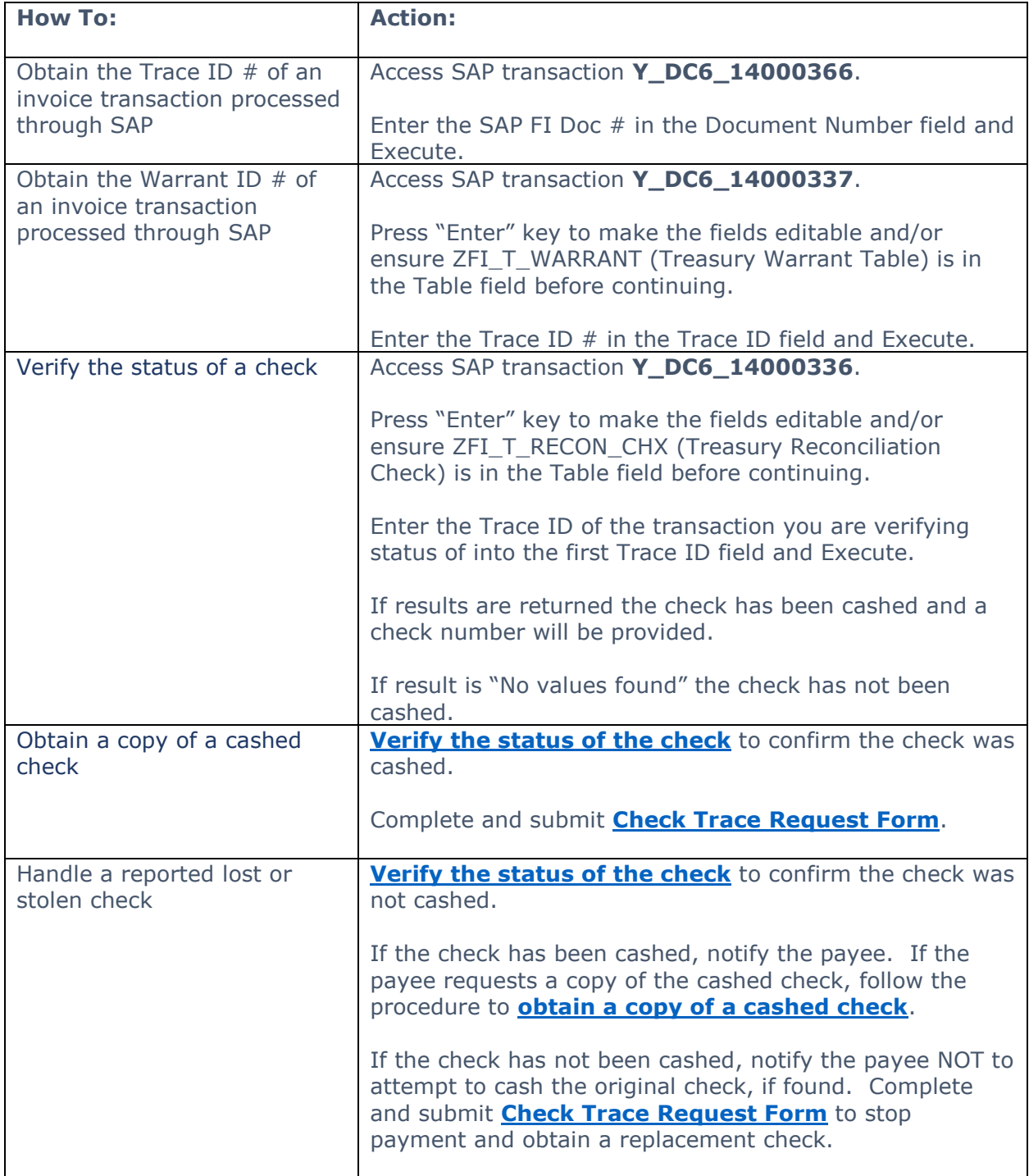

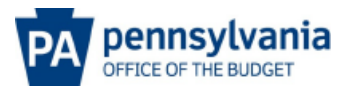

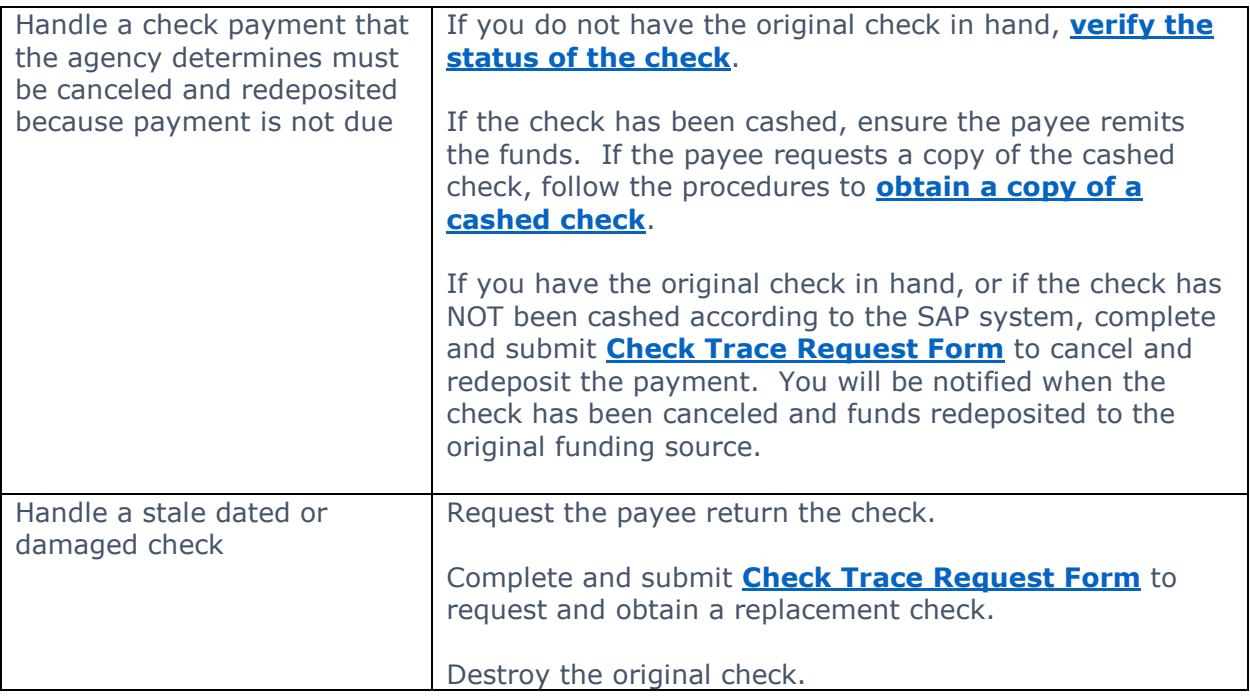

## **RESOURCES:**

**[Check Trace Request Form](https://www.budget.pa.gov/Documents/check-trace-request.pdf)**.

## **CONTACT INFORMATION:**

Bureau of Payable Services Exceptions Processing Unit Phone: 717.425.6564 Email: [RA-CheckStopReissue@pa.gov](mailto:RA-CheckStopReissue@pa.gov)